## SAP ABAP table MDG\_CRM\_S\_FLAT\_PART\_FUNCTION {Flat CRM Partner Function structure for ERP - CRM Mapping}

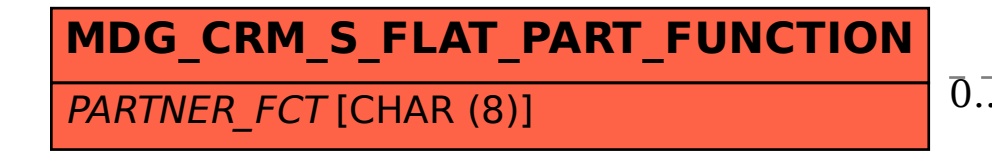

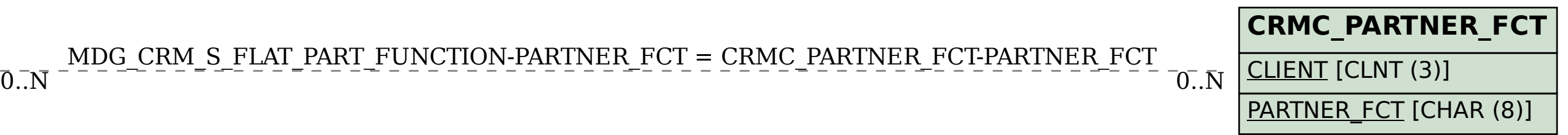